<http://1.com>

<http://underline.com>

<http://2.com>

<http://3.com>

<http://4.com>

<http://5.com>

http://[dashedBorder](http://dashedBorder.com).com

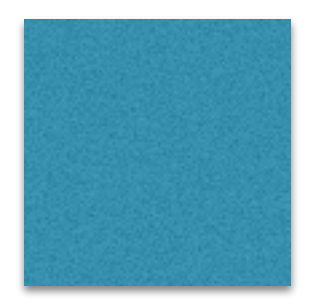

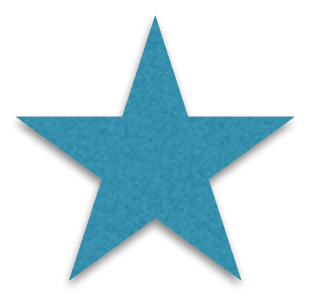

[http://squareborder](http://solidSquareBorder.com).com